# **Pembuatan Aplikasi DVR** *Driving* **dengan Fitur GPS dan**  *Live Streaming* **Berbasis Android**

David Christian Hidajat<sup>1</sup>, Agustinus Noertjahyana<sup>2</sup>, Kristo Radion Purba<sup>3</sup> Program Studi Teknik Informatika Fakultas Teknologi Industri Universitas Kristen Petra Jl. Siwalankerto 121 -131 Surabaya 60236 Telp. (031) – 2983455, Fax. (031) - 8417658 E-mail: dvdch.82@gmail.com<sup>1</sup>, agust@petra.ac.id<sup>2</sup>, kristo@petra.ac.id<sup>3</sup>

## **ABSTRAK**

Saat ini, penggunaan kendaraan bermotor menjadi hal yang penting bagi kehidupan manusia untuk berpergian dari satu tempat ke tempat yang lain. Saat ini ada sebuah alat bernama *Car* DVR yang merupakan alat untuk merekam kejadian selama perjalanan berupa video, tetapi *Car* DVR yang memiliki fitur untuk merekam data lokasi dan kualitas video yang baik harganya relatif mahal.

Oleh karena itu, pada skripsi ini dibuatlah aplikasi Android yang memiliki fungsi seperti *Car* DVR tetapi dilengkapi dengan fitur GPS dan *live streaming*. Dengan aplikasi ini *user* dapat merekam video disertai dengan data lokasi dan peta yang lengkap. Selain itu aplikasi ini dapat digunakan untuk membagikan pengalaman perjalanan kepada orang lain berupa *live video streaming* disertai dengan data lokasi secara *real-time*.

Hasil pengujian menunjukkan bahwa aplikasi ini sudah dapat merekam video disertai data lokasi dan peta dengan baik. Ketepatan data lokasi dan peta dipengaruhi oleh kualitas GPS *internal* yang dimiliki oleh *smartphone* Android. Fitur *live streaming* membutuhkan koneksi *internet* yang stabil dan kecepatan *upload* diatas 1 Mbps untuk mendapatkan hasil yang baik.

**Kata Kunci:** Android, DVR, GPS, *Google Maps*, *Live Streaming*, *Wowza Streaming Engine*, RTMP, RTSP.

## *ABSTRACT*

*Currently, vehicles has become important for human life to go from one place to another place. Now there is a tool called Car DVR which is a tool for recording events during the trip in video form, but Car DVR which has a feature to record location data and good video result is relatively expensive.* 

*Therefore, in this thesis made an Android application that has functions such as Car DVR but equipped with GPS and live streaming. With this application user can record video complete with location data and map. This application also can be used to share traveling experiences to anyone else through the live video streaming along with the location data in real-time.*

*The test results showed that this application is able to record videos with location data and map nicely. The accuracy of location data and map is affected by the quality of internal GPS Android. Live streaming feature requires a stable internet connection and upload speeds above 1 Mbps to get good result.*

*Keywords: Android, DVR, GPS, Google Maps, Live Streaming, Wowza Streaming Engine, RTMP, RTSP.*

## **1. PENDAHULUAN**

Transportasi saat ini menjadi hal yang penting dalam kehidupan manusia untuk berpergian dari satu tempat ke tempat yang lain. Pada saat berpergian dari satu tempat ke tempat lain banyak peristiwa yang terjadi. Menurut Badan Pusat Statistik (BPS) jumlah kecelakaan lalu lintas di Indonesia pada tahun 2013 berjumlah 100.106 kasus kecelakaan dan setiap tahunnya selalu mengalami kenaikan rata – rata 12.29 persen per tahun [2]. Saat ini ada sebuah alat yaitu *Car* DVR. *Car* DVR digunakan oleh pengendara untuk merekam peristiwa pada saat perjalanan berupa video.

Hasil video yang telah direkam dapat diputar kembali dan dapat digunakan sebagai barang bukti apabila terjadi kecelakaan atau tindak kejahatan. *Car* DVR yang mempunyai kualitas video yang bagus dan fitur yang lengkap harganya relatif mahal.

Saat ini perkembangan teknologi pada bidang *smartphone* juga sangat pesat, khususnya *smartphone* yang menggunakan sistem operasi Android. Hal ini dapat dilihat dari beberapa tahun terakhir ini, masyarakat yang menggunakan *smartphone* berbasis Android sangat banyak. Menurut *survey* dari *International Data Corporation* (IDC), *smartphone* Android mampu menguasai 84.3 persen pasar konsumen pada tahun 2015 [10].

Untuk menjawab kebutuhan tersebut, pada skripsi ini dibuatlah sebuah aplikasi DVR *Driving* dengan fitur GPS dan *live streaming* berbasis Android. Aplikasi ini dibuat untuk merekam peristiwa dan lokasi pada saat perjalanan dari satu tempat ke tempat lain dengan menggunakan kamera dan GPS yang terdapat pada *smartphone* Android. Selain itu fitur *live streaming* digunakan untuk melihat keadaan jalan dan lokasi pengemudi dari jarak jauh secara *real time*.

# **2. LANDASAN TEORI**

## **2.1** *Digital Video Recorder* **(DVR)**

*Digital Video Recorder* juga dikenal dengan *Personal Video Recorder (PVR)*. Sebuah DVR dapat merekam dan memutar kembali video dan audio menggunakan berbagai macam media kompresi video dan audio di dalam suatu media penyimpanan *digital* seperti *hard disk* dan *flash disk* [8].

# **2.2** *Google Maps* **API**

*Google Maps* Android API merupakan fitur dari Google yang digunakan untuk menampilkan peta pada Android. *Google Maps* juga memanfaatkan *service Global Positioning System* (GPS) dalam menampilkan peta pada Android. *Google Maps* Android API dapat membantu *developer* aplikasi Android dalam pembuatan aplikasi peta *digital*. *Google Maps* Android memiliki

beberapa elemen-elemen, yaitu: *map view*, *marker*, *shapes*, *UI setting*, dan *my location layer* [11].

## **2.3** *Live Streaming*

*Live streaming* adalah sebuah teknologi untuk memainkan *file* video atau audio secara langsung ataupun dengan perekam dari sebuah mesin *server* (*webserver*). Dengan kata lain, *file* video yang berada pada mesin *server* atau komputer *server* dapat langsung dijalankan dan dimainkan oleh klien saat proses permintaan dilakukan, sehingga klien tidak perlu menghabiskan sekian waktu untuk mengunduh *file* video dan audio tersebut [1].

*Streaming video* adalah sebuah klip video / *film* yang dikirim secara *real time* dari suatu tempat ke tempat lain melalui jaringan *internet*. *Streaming* video juga dapat digunakan sebagai *security camera* untuk melihat keadaan rumah atau kantor dari jarak jauh [7].

## **2.4** *Wowza Streaming Engine*

*Wowza Streaming Engine* merupakan *streaming server sofware* untuk melakukan *live* video *streaming* yang dibuat oleh *Wowza Media System*. *Wowza Streaming Engine* mempunyai keunggulan dapat mengirimkan hasil video *streaming* dalam banyak format dari satu format video input saja. Beberapa tipe format yang didukung oleh *Wowza Streaming Engine* adalah: *Apple* HLS, *Adobe* RTMP, *Microsoft Smooth Streaming*, RTSP/RTP [15]. Dengan demikian hasil video *streaming* dari *Wowza Streaming Engine* dapat dimainkan dari berbagai tipe perangkat seperti TV, komputer, *tablet* dan *mobile phone*. Alur kerja *Wowza Streaming Engine* dapat dilihat pada Gambar 1.

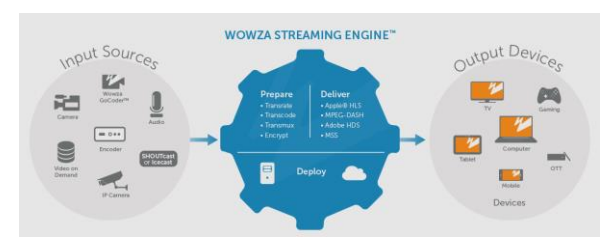

**Gambar 1. Alur kerja** *Wowza Streaming Engine*

## **2.5** *Real Time Messaging Protocol* **(RTMP)**

Protokol RTMP adalah sebuah sistem yang mengirimkan *ondemand* dan *live media* untuk *Adobe Flash* (seperti *JW Player*). RTMP mendukung video dalam format MP4 dan FLV. RTMP mendukung audio dalam format AAC dan MP3 [3]. RTMP menawarkan beberapa keunggulan dibandingkan *download* video HTTP biasa. Beberapa keunggulan RTMP antara lain [5]:

- RTMP dapat melakukan *live streaming*.
- RTMP dapat melakukan *dynamic streaming*, dimana kualitas video dapat disesuaikan secara otomatis dengan *bandwith* yang dimiliki.
- RTMP dapat mengelola *tiny buffer* selama video dijalankan untuk menghemat *bandwith*

## **2.6** *Real Time Streaming Protocol* **(RTSP)**

Protokol RTSP adalah *application-layer protocol* yang melakukan *on-demand* dan transmisi media secara *real-time* [13]. Protokol RTSP menentukan bagaimana cara untuk mengontrol data *streaming* di *internet*. Selain itu RTSP menggunakan *Real Time Protocol* (RTP) untuk menentukan format paket media.

RTSP tidak menentukan metode kompresi tertentu untuk audio dan video. RTSP juga tidak menentukan metode paket tertentu untuk transmisi audio dan video melalui jaringan [4].

## **2.7** *Libstreaming*

*Libstreaming* adalah sebuah API yang digunakan oleh *developer* Android untuk melakukan *stream* video atau suara dari Android dengan menggunakan protokol RTP/RSTP. *Libstreaming* dibuat oleh Fyhrez dan berlisensi GPL. *Libstreaming* dapat dijalankan pada Android 4.0 dan versi diatasnya. *Libstreaming support encoders* H.263, H.264, AAC, dan AMR [12].

H.263 adalah format kompresi video yang sudah lama. Format ini masih banyak digunakan oleh aplikasi *internet* seperti konten *Flash* Video (contohnya *Youtube* dan *Google* Video), *video conferencing*, *video telephony* dan *file* 3GPP untuk *smartphone*. H.264 juga merupakan format kompresi video yang menyediakan *high-quality* video dengan *bitrate* yang rendah [6][9]. H.264 saat ini menjadi standar untuk video *streaming* dan merupakan format yang paling banyak digunakan untuk *live streams* dan *multimedia files* untuk *on-demand.* AAC dan AMR adalah format kompresi audio yang digunakan untuk *live stream* dan *multimedia files* [16][17]*.*

## **2.8 SQLite**

SQLite merupakan *database* yang bisa dibangun di Android dengan *relasional database*. SQLite hanya membutuhkan memori yang sedikit. SQLite dapat dicreate dan diupdate dengan mudah. *Database* SQLite otomatis akan tersimpan di dalam *data/data/nama-package/database/nama\_database*. SQLite harus dibuat secara manual dengan mendefinisikan tabelnya, indeksnya, serta datanya. *Database* SQLite yang sudah terbuat di Android dapat dibuka dengan *SQLManager* untuk melihat tabel dan isinya datanya [14]*.*

## **2.9** *eXtensible Markup Language* **(XML)**

XML adalah sebuah bahasa yang fungsi utamanya adalah sebagai media penyimpanan data. XML didesain untuk mudah diatur. Kata kunci utama XML adalah data. Tidak seperti HTML, XML tidak berfokus pada cara menampilkan data. Fokus utama XML adalah sebagai format penyimpanan data yang mudah dipindahpindahkan melalui jaringan komputer atau *internet*. Ciri khas XML adalah kemampuannya untuk menyimpan data tetapi tidak memiliki kemampuan untuk menampilkan data tersebut, sehingga perlu suatu *sofware* untuk membaca XML [18].

## **3. DESAIN SISTEM**

#### **3.1 Desain Sistem**

Desain sistem pada aplikasi DVR *Driving* melibatkan beberapa komponen. Komponen-komponen tersebut dapat dilihat pada Gambar 2. Ketika aplikasi berjalan di Android *device*, sistem dapat memperoleh koordinat *latitude* dan *longitude* dari GPS. Koordinat tersebut akan digunakan sebagai input dari *Google Maps*. Kemudian *Google Maps* akan menampilkan tampilan peta pada Android *device*.

*Server* digunakan untuk menerima *request live streaming* dan *request database* dari sistem. *Request live streaming* akan diberikan ke *Wowza Streaming Engine* yang bertugas sebagai *engine* untuk *live streaming*, sedangkan *request database* akan diberikan pada *database* MySQL. *Server* dapat dimaintain oleh *administrator* melalui *website*.

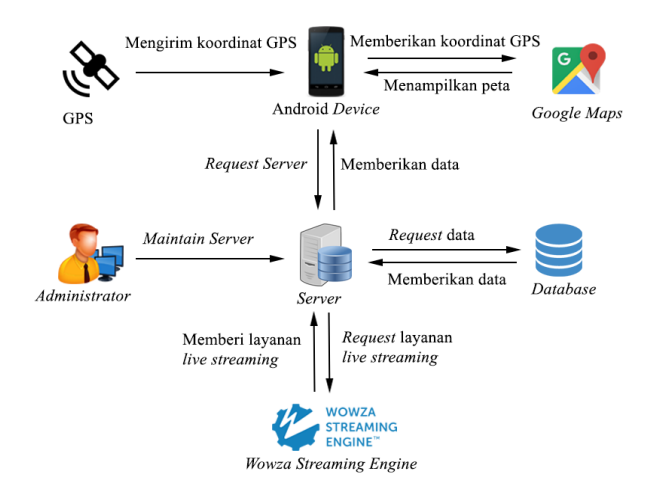

**Gambar 2. Desain sistem secara garis besar**

#### **3.2 Desain** *File* **Video**

Desain *file* video yang dibuat untuk merekam data kejadian perjalanan pada aplikasi ini menggunakan *file* xml. Setiap 1 *file* video dilengkapi dengan 1 *file* xml. *File* xml digunakan untuk menyimpan data perjalanan berupa waktu perjalanan, koordinat *latitude*, koordinat *longitude*, nama, lokasi, dan kecepatan kendaraan. *File* xml akan secara otomatis terbuat ketika *user* melakukan proses *record* video pada aplikasi ini. Desain struktur xml *tree* dapat dilihat pada Gambar 3.

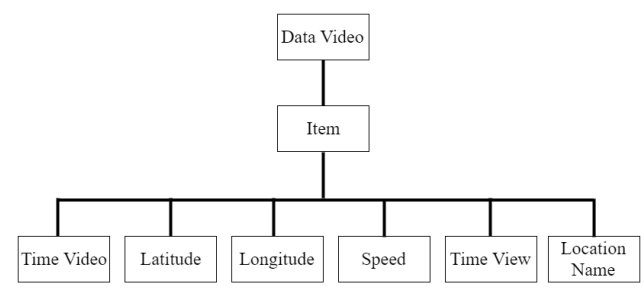

**Gambar 3. Desain struktur xml** *tree*

#### **3.3 Desain Hirarki Sistem**

Secara garis besar, aplikasi Android memiliki 4 menu utama yaitu *record* video, *view* video, *live streaming*, dan *setting*. Menu lain seperti *internal storage*, *external storage*, *online storage*, *publish live streaming*, *view live streaming* berada pada level submenu. Desain hirarki sistem pada Android dapat dilihat pada Gambar 4.

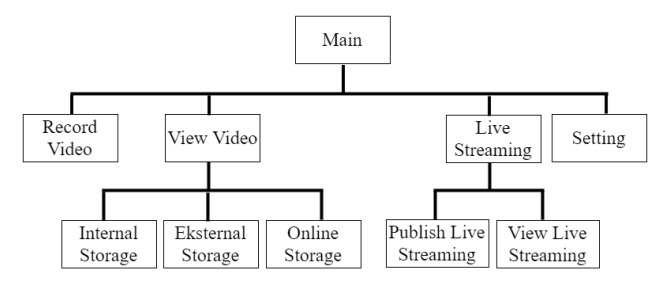

**Gambar 4. Desain hirarki sistem pada Android**

Sedangkan pada *website administrator* memiliki 4 menu utama yaitu *dashboard*, data *live streaming*, data *user*, dan data video. Menu lain seperti *view* video dan *view live streaming* berada pada level submenu. Desain hirarki sistem pada *website administrator* dapat dilihat pada Gambar 5.

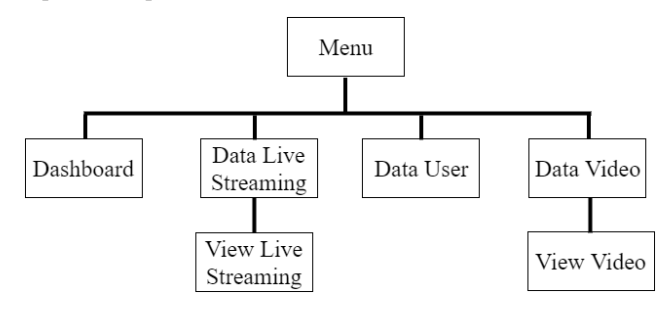

**Gambar 5. Desain hirarki sistem pada** *website administrator*

#### **4. IMPLEMENTASI SISTEM**

Implementasi sistem terdiri dari 3 bagian, yaitu implementasi aplikasi Android, *website administrator*, dan *Wowza Streaming Engine*.

#### **4.1 Aplikasi Android**

Implementasi aplikasi Android berdasarkan dari perancangan yang telah dibuat pada bab sebelumnya. Aplikasi Android menggunakan bahasa pemograman Java dan menggunakan aplikasi *Android Studio*. Aplikasi Android dapat berinteraksi dengan *web service* untuk melakukan perubahan data pada *database server* dan mendapat data dari *database server*.

#### *4.2 Website Administrator*

Implementasi *website administrator* digunakan untuk *maintain* data pada *database*. *Admin* dapat menambah, mengedit, menghapus data yang terdapat pada *database server*. *Website Administrator* hanya dapat diakses oleh *admin*.

#### *4.3 Wowza Streaming Engine*

*Wowza Streaming Engine* digunakan sebagai *server live streaming* pada aplikasi ini. *Wowza Streaming Engine* menerima input video *live streaming* dari Android melalui protokol RTSP dan memberikan hasil video *live streaming* ke Android melalui protokol RTSP dan *website administrator* melalui protokol RTMP. *Wowza Streaming Engine* hanya dapat diakses oleh *admin server live streaming*.

#### **5. PENGUJIAN SISTEM**

Penulis menggunakan beberapa *device* Android untuk melakukan pengujian aplikasi Android. *Device* yang digunakan adalah Samsung Galaxy S5, Asus Zenfone 5. Pengujian dilakukan dengan menjalankan setiap fitur dari aplikasi.

#### **5.1 Pengujian Halaman** *Record* **Video**

Halaman *record* video merupakan halaman utama pada aplikasi ini. Halaman ini akan menampilkan peta, data lokasi, waktu, sinyal GPS, tombol *record* dan tombol *show* / *hide map*. Hasil pengujian halaman *record video* dapat dilihat pada Gambar 6.

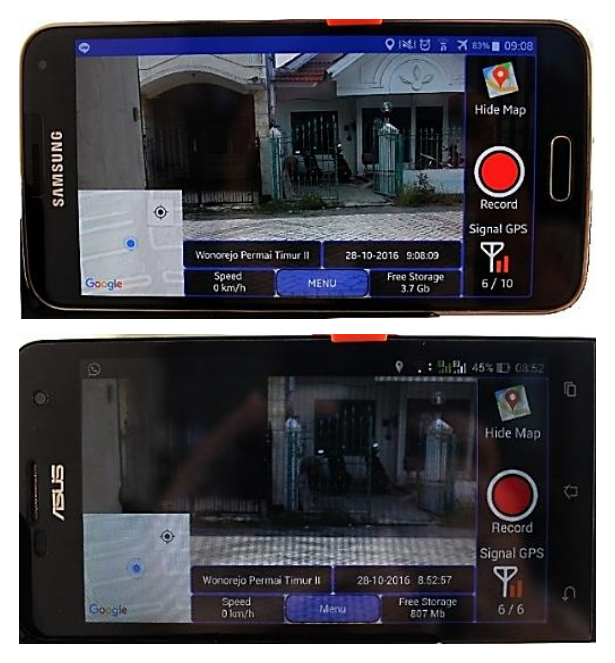

**Gambar 6. Pengujian halaman** *record* **video**

## **5.2 Pengujian Halaman Menu Video**

Halaman menu video berisi *list* / daftar video yang telah direkam menggunakan aplikasi ini berdasarkan *storage*. Setiap video akan menampilkan *thumbnail*, tanggal dan waktu video direkam, *size* video, durasi video, kualitas video, tombol *delete* dan tombol *upload* / *download*. Tombol *upload* ditampikan ketika *user* memilih *internal storage* / *external storage*, sedangkan tombol *download* ditampilkan ketika *user* memilih *online storage*. Hasil pengujian halaman menu video Android dapat dilihat pada Gambar 7.

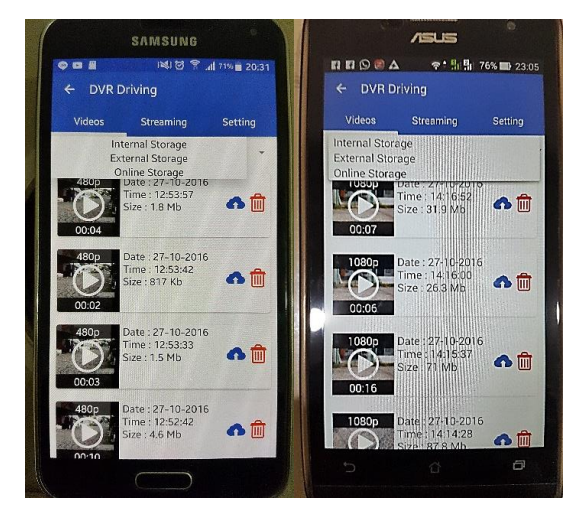

**Gambar 7. Pengujian halaman menu video**

Pada halaman ini terdapat fitur *upload* yang digunakan untuk melakukan *upload* video dari Android ke *server* dengan menekan tombol *upload*. Ketika melakukan proses *upload* video akan muncul *progress bar* yang disertai dengan persentase seperti pada Gambar 8.

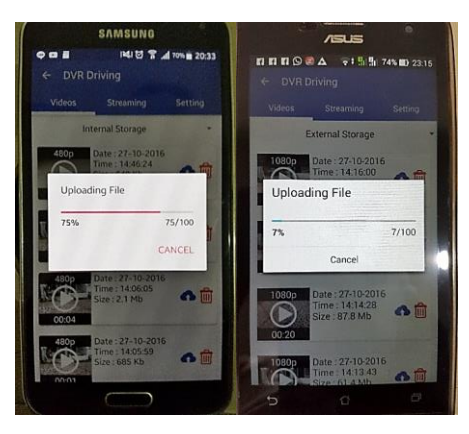

**Gambar 8. Pengujian fitur** *upload* **video**

Pada halaman ini terdapat juga fitur *download* yang digunakan untuk melakukan *download* video dari *server* ke Android dengan menekan button *download*. Ketika melakukan proses *download* akan muncul *progress bar* yang disertai dengan persentase seperti pada Gambar 9.

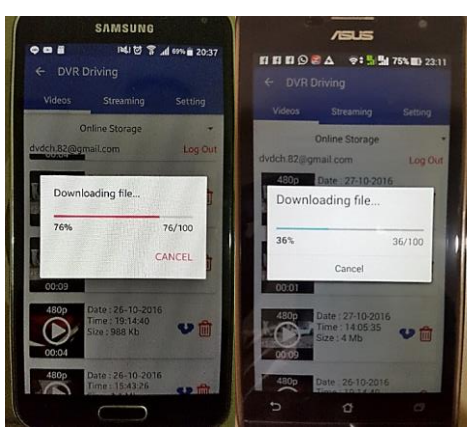

**Gambar 9. Pengujian fitur** *download* **video**

# **5.3 Pengujian Halaman** *View* **Video**

Halaman *view* video digunakan untuk memutar video dan data perjalanan yang dipilih oleh *user* pada halaman menu video. Posisi *user* pada peta akan ditampilkan dengan *marker*. Selain itu, posisi awal *user* hingga posisi akhir *user* saat merekam video akan ditampilkan pada peta dengan *path* bewarna merah. Hasil pengujian halaman *view* video dapat dilihat pada Gambar 10.

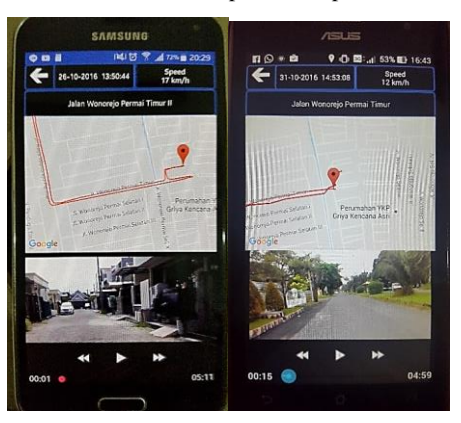

**Gambar 10. Pengujian halaman** *view* **video**

### **5.4 Pengujian Halaman Menu** *Live Streaming*

Halaman menu *live streaming* berisi tombol *publish live streaming* dan *view live streaming*. Hasil pengujian halaman menu *live streaming* dapat dilihat pada Gambar 11.

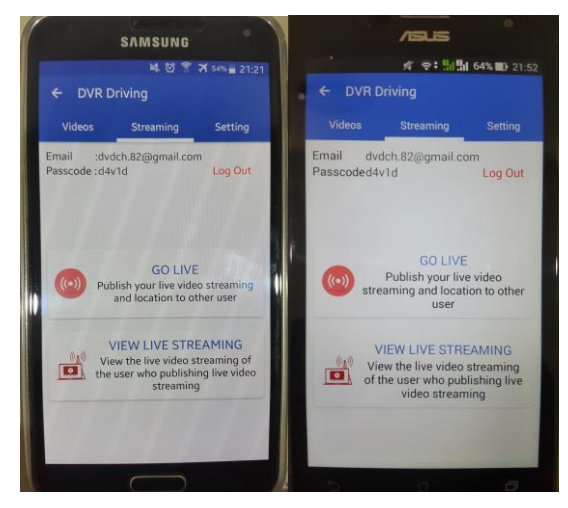

**Gambar 11. Pengujian halaman menu** *live streaming*

#### **5.5 Pengujian** *Publish Live Streaming*

Halaman *publish live streaming* memiliki tampilan yang hampir sama dengan *record video*. Halaman ini akan menampilkan peta, data lokasi, waktu, sinyal GPS, tombol *start stream* / *stop steam* dan tombol *show* / *hide map*. Hasil pengujian halaman *publish live streaming* dapat dilihat pada Gambar 12.

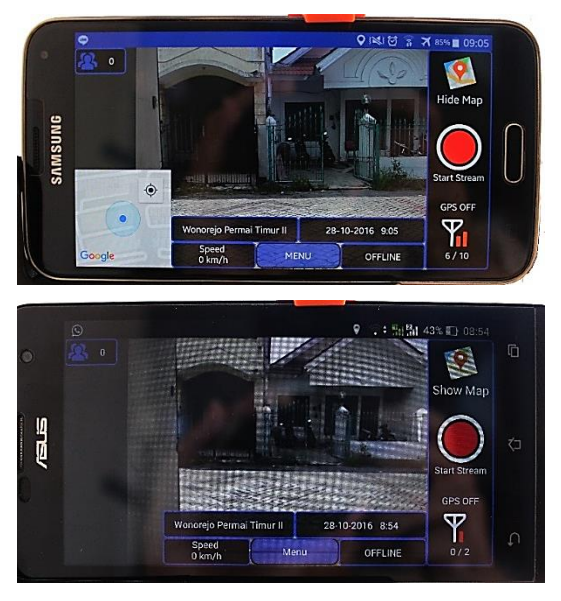

**Gambar 12. Pengujian** *publish live streaming*

#### **5.6 Pengujian Halaman** *View Live Streaming*

Sebelum masuk ke halaman *view live streaming*, *user* akan diminta untuk mengisi *email user* tujuan yang sedang melakukan *publish live streaming* dan *passcode*. Apabila *email user* tujuan dan *passcode* yang diinputkan benar, maka akan masuk ke halaman *view live streaming*. Halaman *view live streaming* memiliki tampilan yang hampir sama dengan *view* video, tetapi halaman ini digunakan untuk melihat hasil dari video *live* 

*streaming*. Hasil pengujian halaman *view live streaming* dapat dilihat pada Gambar 13 dan Gambar 14.

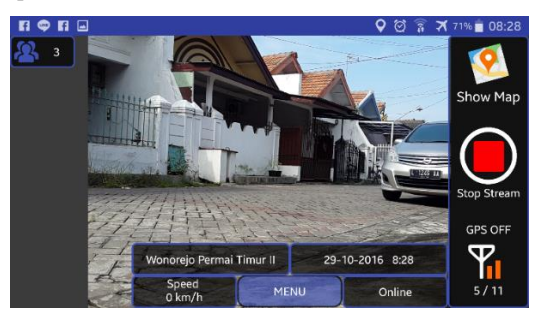

**Gambar 13.** *Screenshot publish live streaming*

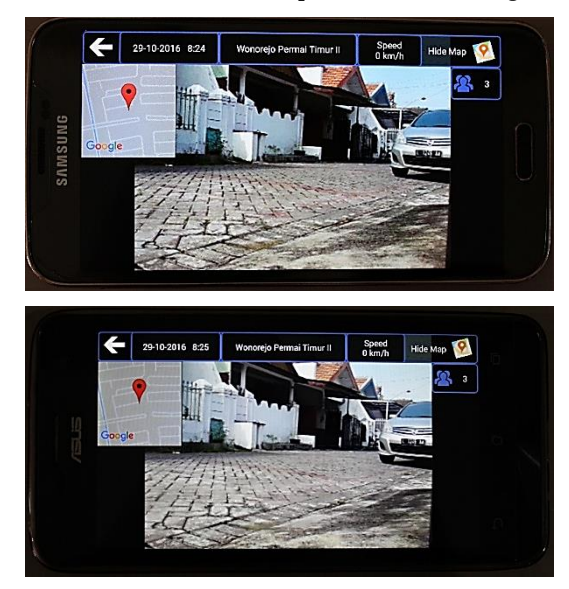

**Gambar 14. Pengujian** *view live streaming*

#### **5.7 Pengujian Halaman** *Setting*

Halaman *setting* akan menampilkan *list* / daftar pengaturan *recorder*, pengaturan mode kamera, pengaturan *live streaming*, dan pengaturan mode otomatis. Hasil pengujian halaman *setting* dapat dilihat pada Gambar 15.

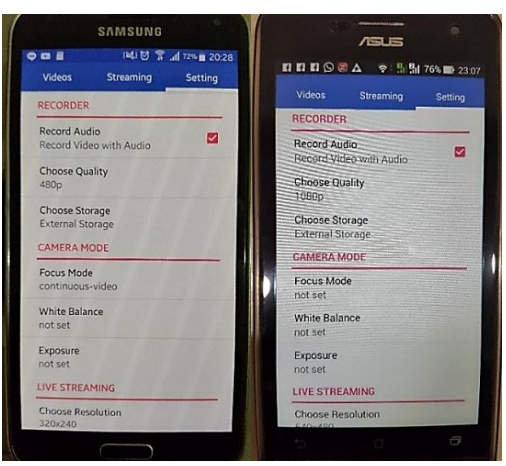

**Gambar 15. Pengujian halaman** *setting*

# **5.8 Pengujian Penggunaan Data** *Internet Live Streaming*

Pengujian ini digunakan untuk melihat penggunaan data *internet* yang digunakan untuk melakukan *publish live streaming* dan *view live streaming* selama 10 menit dengan menggunakan *bitrate* yang berbeda-beda. Hasil pengujian penggunaan data *internet live streaming* dapat dilihat pada Tabel 1.

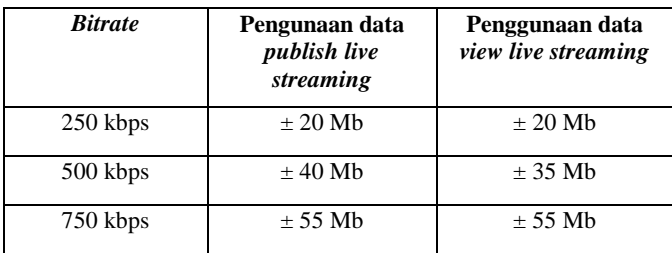

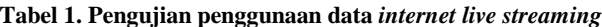

#### **6. KESIMPULAN**

Dari proses perancangan hingga pengujian sistem yang telah dilakukan dalam skripsi ini, dapat ditarik kesimpulan sebagai berikut:

- Aplikasi ini dapat merekam video disertai dengan data lokasi yang lengkap dan hasil video yang disertai data lokasi tersebut dapat diputar kembali dengan baik.
- Ketepatan data lokasi pada peta dipengaruhi oleh kualitas GPS *internal* yang terdapat pada *smartphone* Android.
- Aplikasi ini dapat melakukan *upload* dan *download* video serta dapat memutar hasil video disertai dengan data lokasi langsung dari *server*.
- Aplikasi ini dapat melakukan *publish live streaming* dan *view live streaming* dengan menggunakan *library libstreaming* dan *server live streaming* yaitu *Wowza Streaming Engine*.
- Fitur *live streaming* dapat berjalan baik pada sinyal HSDPA pada Android dengan mengatur *bitrate* video *live streaming* pada 250 kbps atau 500 kbps dan menggunakan *provider internet* yang memiliki koneksi *internet* yang stabil dan *bandwith upload* diatas 1 Mbps.
- Aplikasi ini tidak dapat melakukan proses *record* video dan *live streaming* secara bersama-sama, karena pada saat proses *live streaming* kamera Android digunakan oleh *library live streaming*.
- Kinerja aplikasi dipengaruhi oleh kecepatan *internet*, terutama pada fitur *live streaming*, *download* video, *upload* video, dan *online storage*.
- Aplikasi ini secara keseluruhan dinilai sangat baik oleh responden dengan nilai 52.94%. Fitur *record* video, *view* video, *download* video, *upload* video, dan *live streaming* juga dinilai sangat baik oleh responden dengan nilai diatas 50%.

### **7. DAFTAR PUSTAKA**

- [1] Agil S, Alief Chandra. 2010. *Cara Cepat Bikin Live TV di Blog dan Website.* Yogyakarta, Indonesia: C.V.Andi Offset.
- [2] Badan Pusat Statistik. 2014. *Tabel Statistik Jumlah Kecelakaan 1992-2013*. Retrieved October 25, 2016, from http://www.bps.go.id/index.php/linkTabelStatis/1415.
- [3] Bahga, A., & Madisetti. V. 2014. *Cloud Computing: A Hands-On Approach.* Arshdeep Bahga & Vijay Madisetti.
- [4] Bang, J., & Kim, D. 2012. *Efficient RTSP Based Multiple Buffering and Packet Transmission Methods for Delivering OMA PoC Box Service*. Computer Networks, 56, 3468-3478.
- [5] Benoit, H., Tang, J., Hauptmann A.G., Ngo, C.W., Zhou, Z.H.,Yan, S. 2015. *Advances in Multimedia Information Processing-PCM 2015*. Switzerland: Springer International Publishing.
- [6] Castellanos, W.E., Guerri, J.C., & Arce, P. 2016. *A QoS Aware Routing Protocol with Adaptive Feedback Scheme for Video Streaming for Mobile Networks*. Computer Communications, 77, 10-15.
- [7] Clark, M. 2015. *Video Steaming Book: 22 Things You Need to Know About Streaming Videos*. Amazon Media EU.
- [8] Coughlin, Thomas M. 2008. *Digital Storage in Consumer Electronics*. United Stated of America: Elsevier.
- [9] Hassan, M.M., & Farooq, U. 2016. *Adaptive and Ubiquitos Video Streaming over Wireless Mesh Networks*. Journal of King Saud University, 28, 432-446.
- [10] IDC. 2016. *Smartphone OS Market Share*. Retrieved October 25, 2016, from http://www.idc.com/prodserv/smartphone-os-marketshare.jsp.
- [11] Kneen, Jason. 2015. *Appcelerator Titanium Smartphone App Development Cookbook (2nd Ed).* United Kingdom: Packt Publishing Ltd.
- [12] Libstreaming. 2015. Retrieved September 27, 2016, from https://github.com/fyhertz/libstreaming.
- [13] Minoli, Daniel. 2012. *Mobile Video with Mobile IPv6*. Hoboken, New Jersey: John Wiley & Sons, Inc.
- [14] Supardi, Yuniar. 2014. *Semua Bisa Menjadi Programmer Android.* Jakarta, Indonesia: PT Elex Media Komputindo.
- [15] Wowza Streaming Engine. 2016. Retrieved October 3, 2016, from http://www.wowza.com.
- [16] Wowza Streaming Engine. 2016. Retrieved October 3, 2016, from *What is AAC*: http://www.wowza.com/ glossary/aac.
- [17] Wowza Streaming Engine. 2016. Retrieved October 3, 2016, from *What is H.263, H.264, H.265*: http://www.wowza.com/ glossary/h.264.
- [18] Zaki, Ali. 2008. *Seri Penuntun Praktis AJAX untuk Pemula.* Jakarta, Indonesia: PT Elex Media Komputindo.